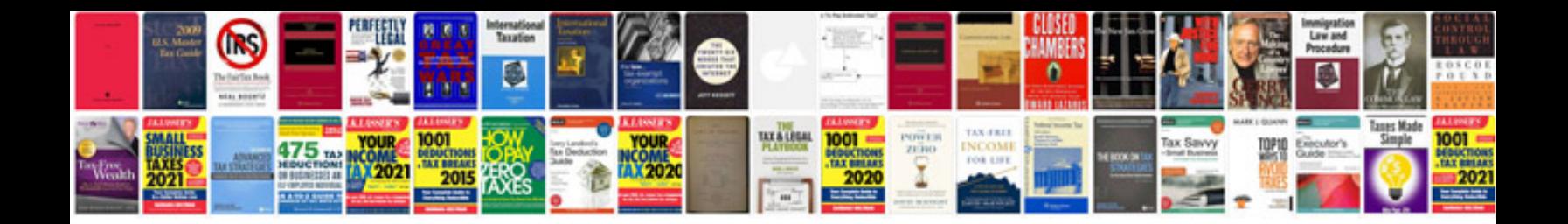

**Acer aspire s7 manual**

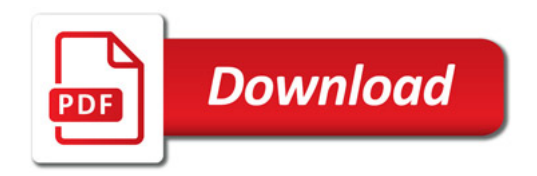

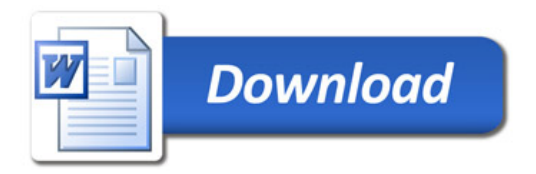